## **CONTEÚDO PROGRAMÁTICO**

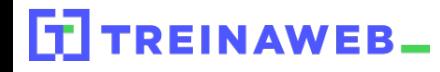

TreinaWeb Tecnologia LTDA CNPJ: 06.156.637/0001-58 Av. Paulista, 1765 - Conj 71 e 72 São Paulo - SP

## Flask - API de gerenciador  $\hat{\mathbb{C}}$ de gastos pessoais

Carga horária: 8 horas

## **CONTEÚDO PROGRAMÁTICO**

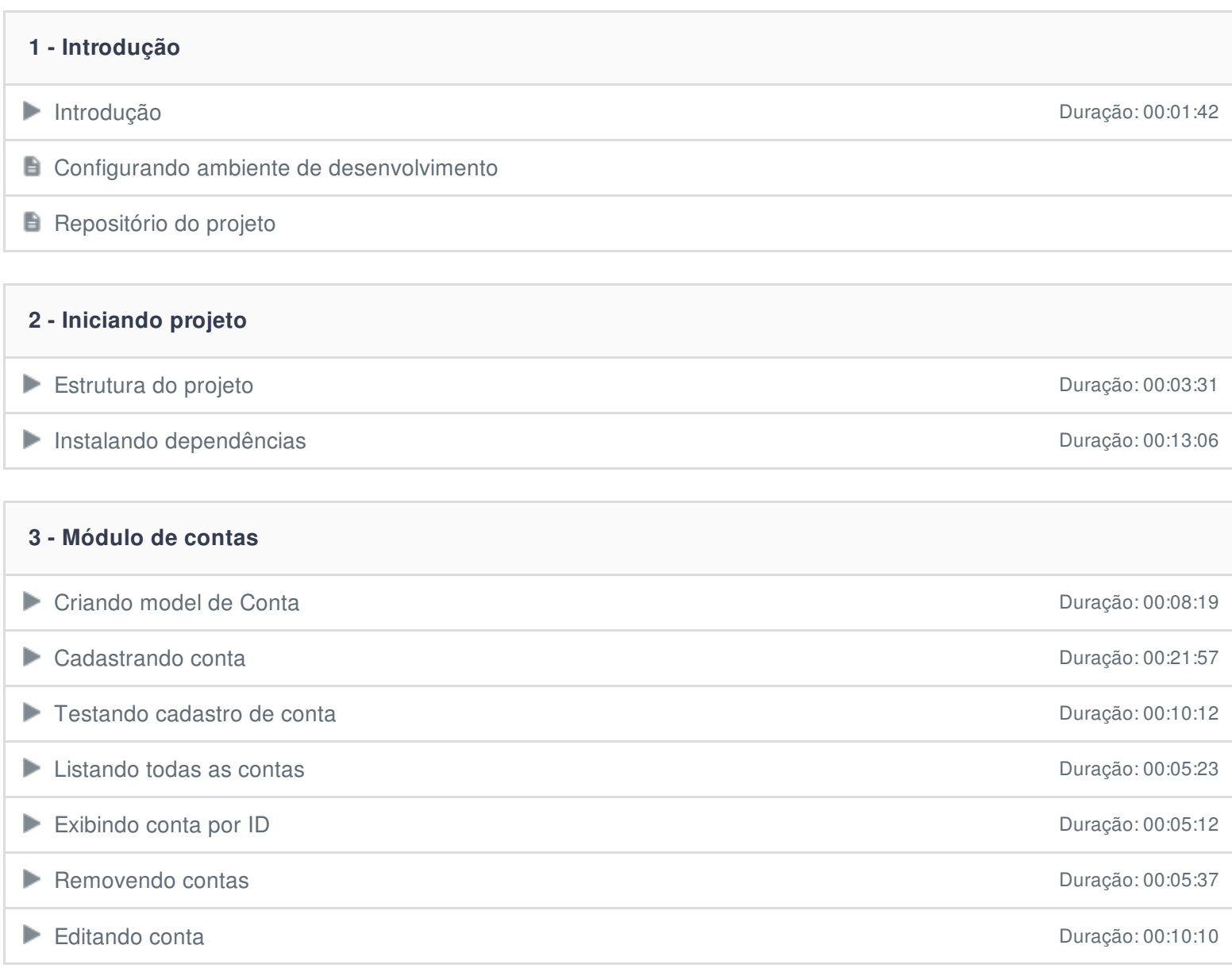

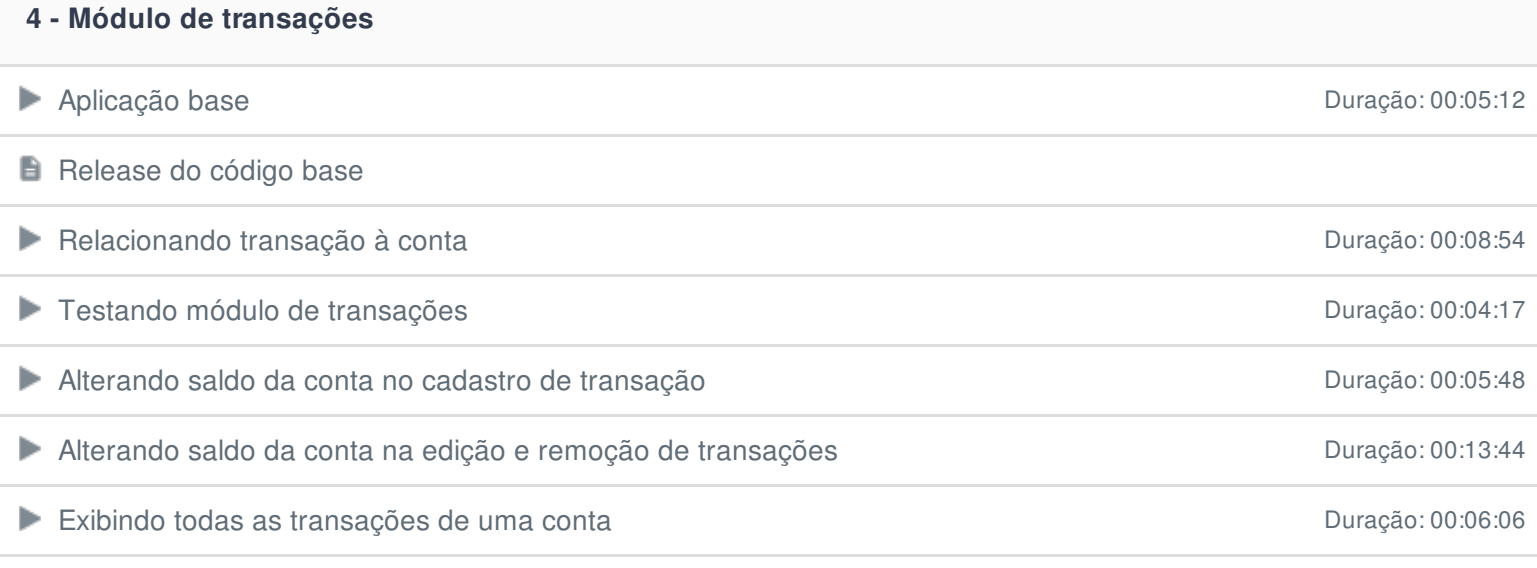

## **5 - Módulo de usuários**

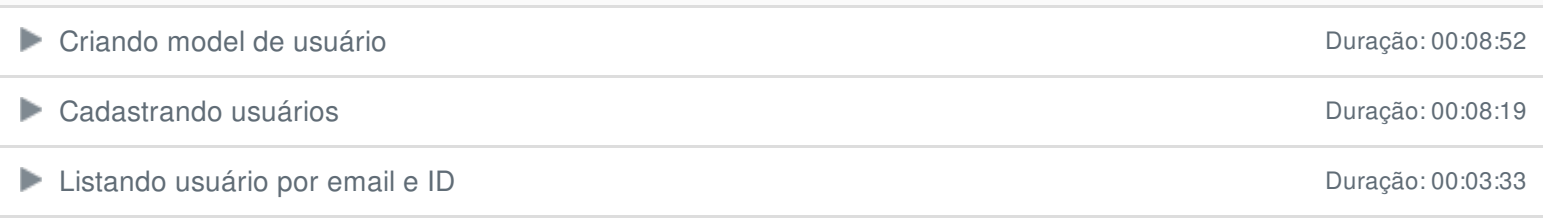

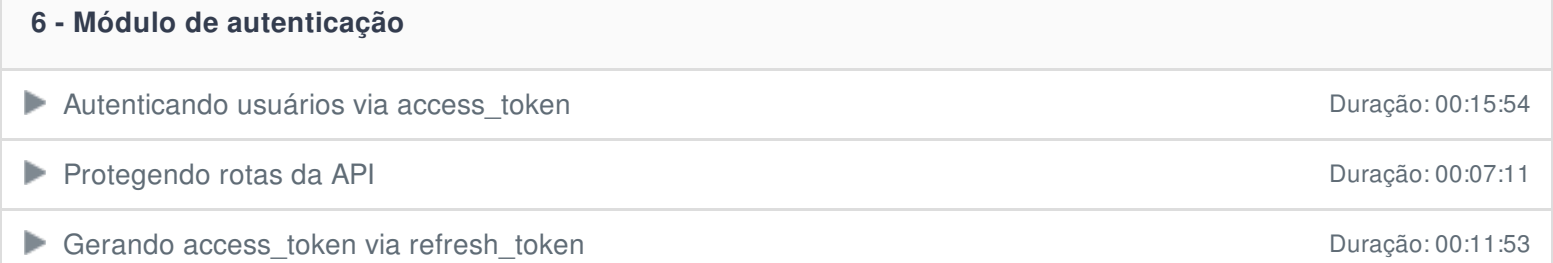

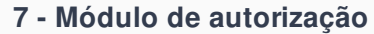

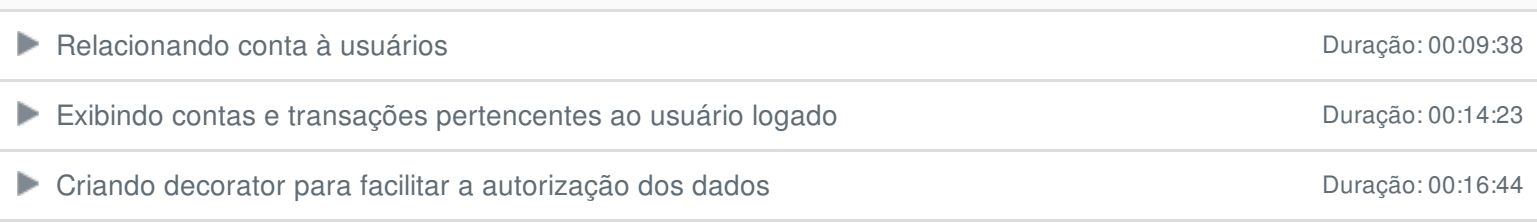

Ficou alguma dúvida em relação ao conteúdo programático? Envie-nos um e-mail **[clicando](https://www.treinaweb.com.br/contato) aqui**.